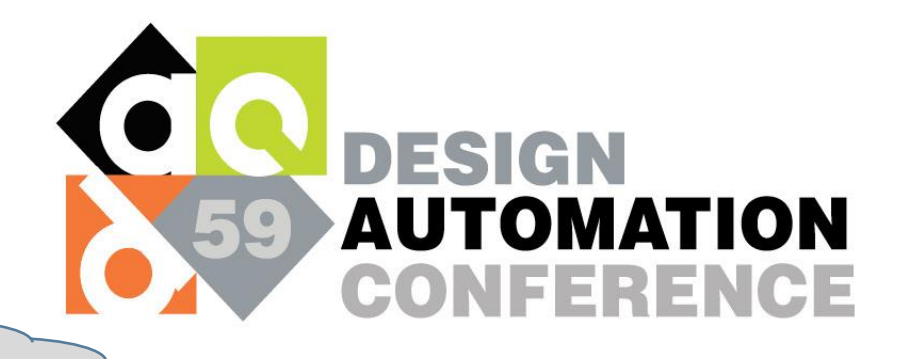

Two new ways to do …

# Automatic Checkpoint Support in the Device Modeling Language (DML)

Jakob Engblom, [jakob.engblom@intel.com](mailto:jakob.engblom@intel.com)

Erik Carstensen, [erik.carstensen@intel.com](mailto:erik.carstensen@intel.com)

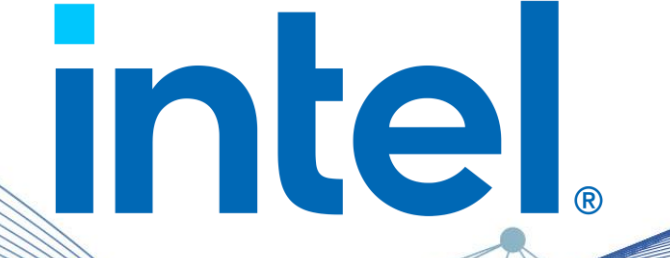

### Checkpointing is very Useful in Virtual Platforms

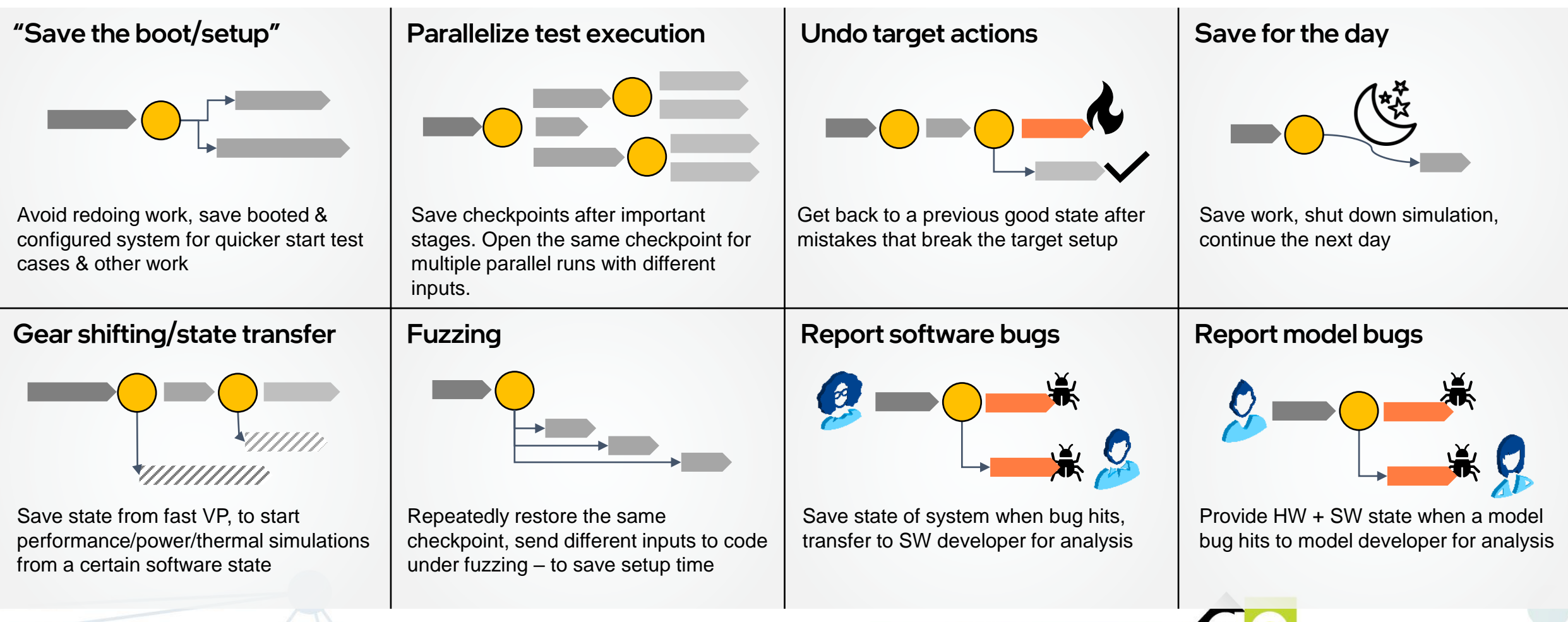

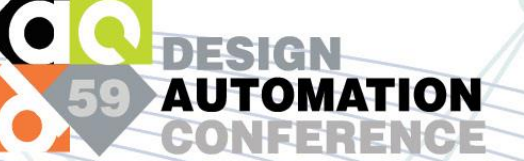

### Checkpointing is Hard to Implement Right

- Checkpointing requires care and effort in how the model is written
	- Keep all state on the heap (not on the stack)
	- Provide code to export and import model state
	- Model must handle importing state post-setup
	- Manage pointers to other objects
		- (DML and the Simics® simulator uses names of objects)
	- Manage state attached to events (reposting after import)

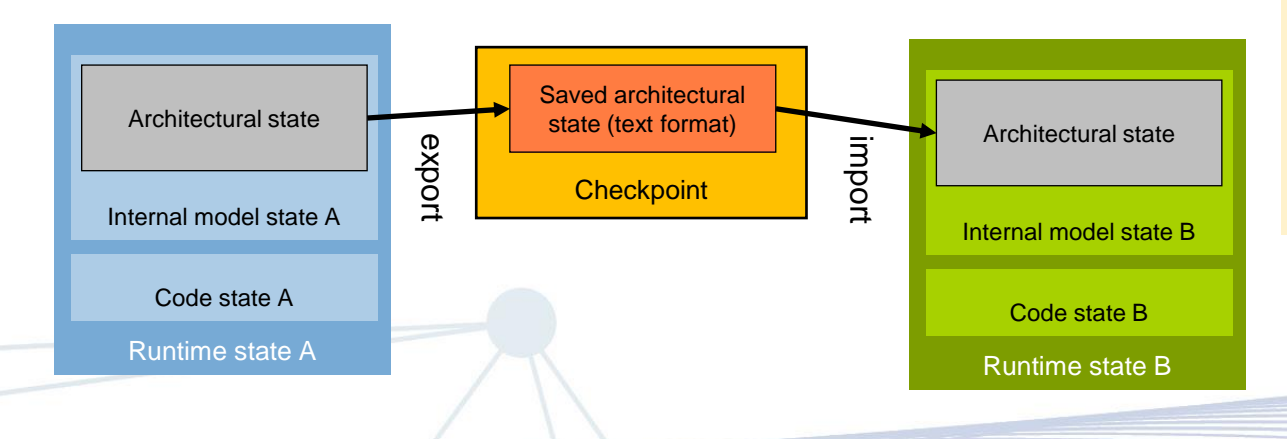

- The Device Modeling Language (DML) is designed to make checkpointing automatic and invisible
	- Core language constructs create heap-only state
	- Attributes to handle configuration and saved state
	- Still... there are cases that require manual coding, this work is part of an ongoing process to reduce them
- This talk: two new checkpointable features
	- Saving **internal model variables**
	- Simplify **event posting**

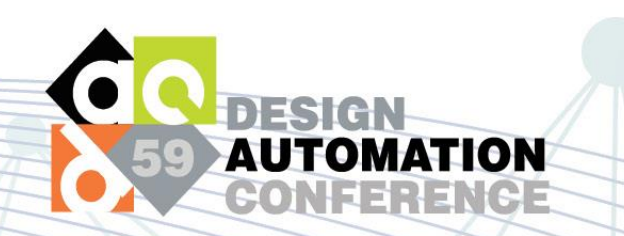

### New Automatically Checkpointed Features

### • **Model-internal state in (complex) variables**

- Data stored in a variable (and not in a register or explicit configuration attribute )
	- Typically: internal data structures in structs and/or arrays
- Checkpointing required adding attributes and manually coding export/import functions
	- Burdensome to do (added at least 2 methods + 1 declaration)
	- Easy to forget
	- = Checkpoint can be silently broken even for the bestintentioned modelers
- Solution: introducing the **saved** keyword

• **Events (with data)**

- DML **after** statements make event-posting easy
- Used to support only events with no data
	- Passing arguments to an event callback required declaring an event object
	- Adding at least 4 methods of mostly boiler-plate code
	- Forced data to be encapsulated in structs
- Solution: **after** statements now support arguments
	- With automatic checkpointing
	- No structs needed to handle multiple arguments

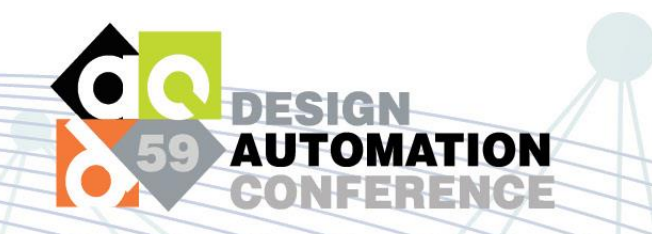

### Common Core: State Import and Export

- **Automatic generation of state export and import code** 
	- Both **saved** and **after** require the same mechanism
- The Device Modeling Language (DML) compiler backend generates the necessary code
	- Details of serialization are left to the compiler
	- Provides the option of **simulator independence** 
		- Code expresses the **intention** of the programmer
	- Cannot really be done using a library in a general-purpose programming language
- No impact on run-time performance
- **Supported (serializable)** types in DML:
	- **Primitive values:** Booleans, integers, floating point
	- **Structs** of serializable types
	- **Fixed-length arrays** of serializable types
- I.e., complete type must be known at compile time
	- DML encourages compile-time specialization
	- In most cases, arrays sizes are known at compile time (even if their length is a parameter in the model code)
- **Excluded** types:
	- **Pointers** unknown ownership and rules for the pointedto data
	- **Dynamically allocated arrays** (which are really pointers)
	- **Local variable-length arrays** in functions

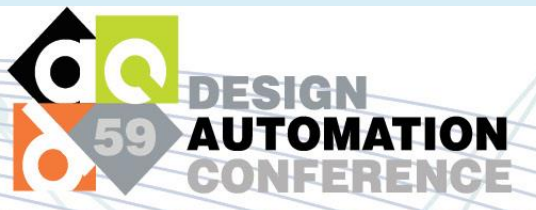

### Code: Saved vs Manual Save

**// Device-internal data structure typedef struct { bool full; int head; int tail; uint32 values[circular\_capacity]; // constant known at compile-time } circular\_buffer\_t;**

**// Solution with saved // -- Generates an attribute called "cbuf", see below //**

**saved circular\_buffer\_t cbuf;**

Code is shorter and easier to read. And much much easier to write.

#### Intel® Simics® command-line interface

# Structured and understandable value simics> device->cbuf [FALSE, 2, 0, [161, 162, 0, 0, 0, 0, 0, 0, 0, 0]]

```
// Manual coding needed when NOT using saved, to produce the same result
session circular_buffer_t cbuf; // Session variable only lives within a simulation run
attribute a_cbuf {
  param type = "[bii[i{10}]]"; // Format of attribute data
  // Export code, in the get() function
  method get() -> (attr_value_t) {
   local attr_value_t a;
   local attr_value_t l;
    local int i;
    a = SIM_alloc_attr_list(4);
    SIM_attr_list_set_item(&a,0, SIM_make_attr_boolean(cbuf.full)); 
    SIM attr list set item(&a,1, SIM make attr int64(cbuf.head));
    SIM_attr_list_set_item(&a,2, SIM_make_attr_int64(cbuf.tail));
    l = SIM_alloc_attr_list(10);
    for(i=0;i<10;i++) {
      SIM_attr_list_set_item(&l,i, SIM_make_attr_uint64(cbuf.values[i]));
    }
    SIM_attr_list_set_item(&a,3, l);
    return a;
  }
  // Import code, in the set() function
  method set(attr_value_t a) throws {
   local attr_value_t l;
    local int i;
    cbuf.full = SIM_attr_boolean(SIM_attr_list_item(a,0)); 
    cbuf.head = SIM_attr_integer(SIM_attr_list_item(a,1)); 
    cbuf.tail = SIM_attr_integer(SIM_attr_list_item(a,2)); 
    l = SIM_attr_list_item(a,3);
    for(i=0;i<10;i++) {
      cbuf.values[i] = SIM_attr_integer(SIM_attr_list_item(l,i));
    }
 }
```
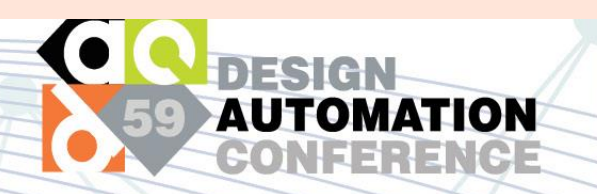

### Code: After vs Manual Event

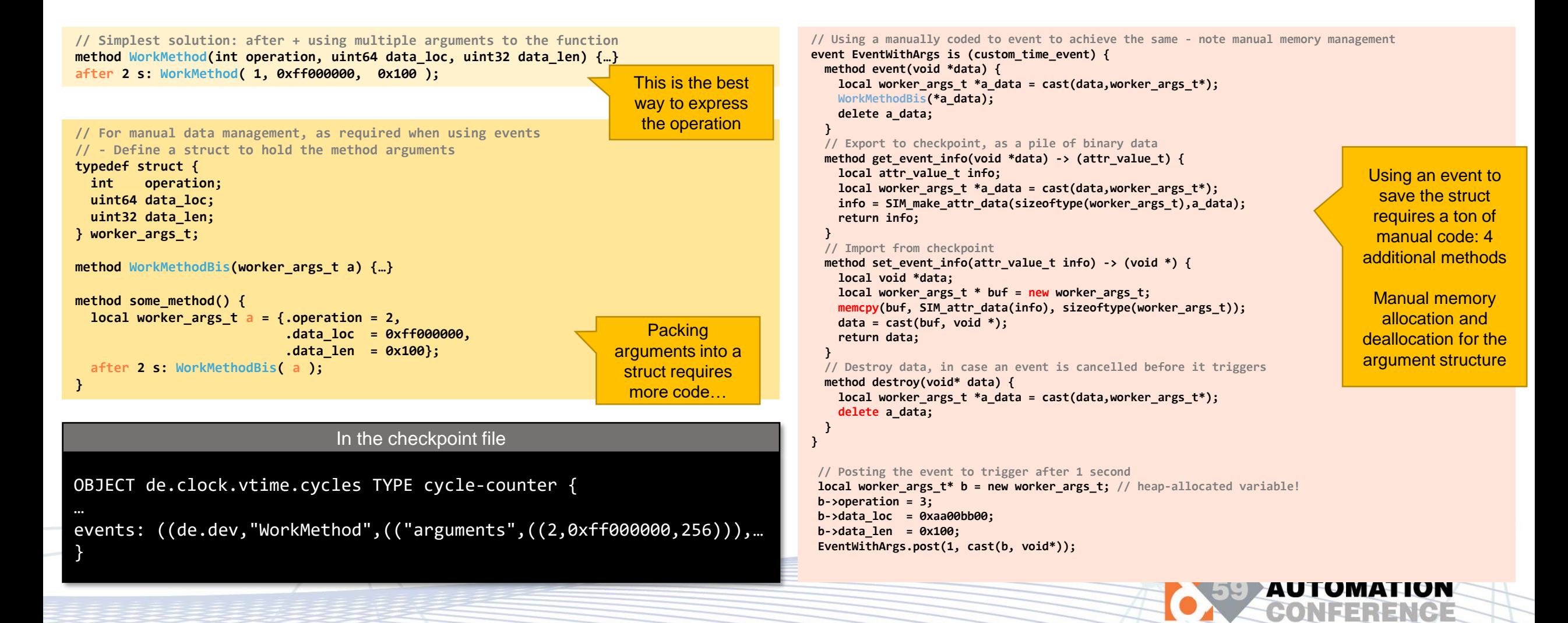

### Question: Integration of C/C++ Code?

- Integrating code written in  $C$  or  $C++$  is supported by DML
- Checkpointability depends on the integrated code
- Simple case:
	- Keep all model state in the DML code
	- $\bullet$  = C/C++ used to compute results within a single simulation step
- Complex case:
	- $\bullet$  =  $C/C++$  code manages its own state
	- Requires adding explicit export and import code

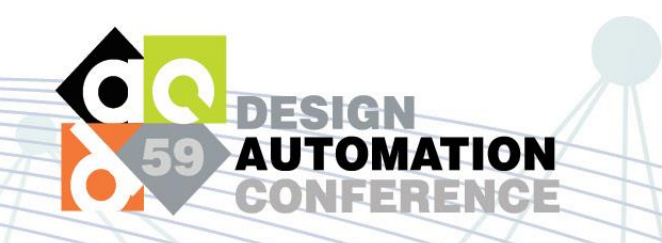

## **Summary**

- The Device Modeling Language (DML) has added support for automatic checkpointing of saved variables and after arguments
	- (Much) shorter and clearer code
	- Broadens the set of models that can be checkpointed automatically
	- Easier to support other simulator environments by avoiding raw API calls
	- No runtime impact

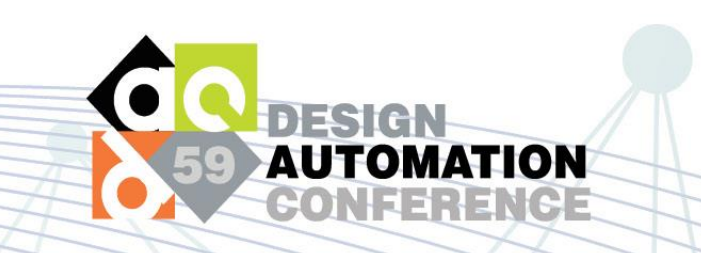

### Compiler vs Library

- This is a good example of the power of using a custom compiler
	- Instead of implementing modeling using a library in a general-purpose language
- Domain-specific languages backed by a compile-time code generator:
	- Raises the level of expression
	- Increases portability of code
	- Allows more compact source code
	- Allows functionality that is not possible to implement using code-level features (macros, templates, classes, etc.)
	- Allows the compiler to add new functionality to existing models

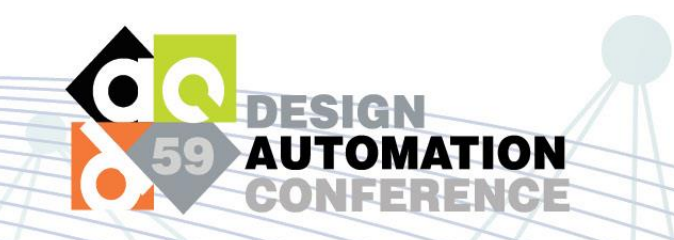

### It's all in Open-Source

- The Device Modeling Language (DML) and its compiler is open source:
	- <https://github.com/intel/device-modeling-language>
	- To run models, you can use the public release of the Intel® Simics® Simulator: <https://developer.intel.com/isim>
- Supporting other simulator backends?
	- Not currently implemented
	- This work is a step towards removing Simics simulator APIs from DML source code

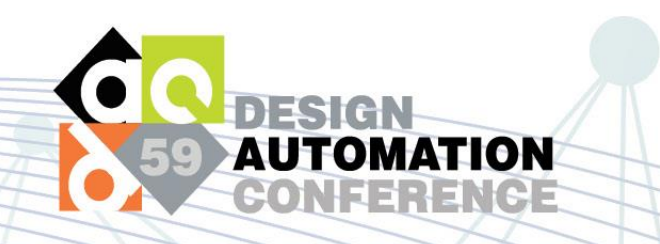

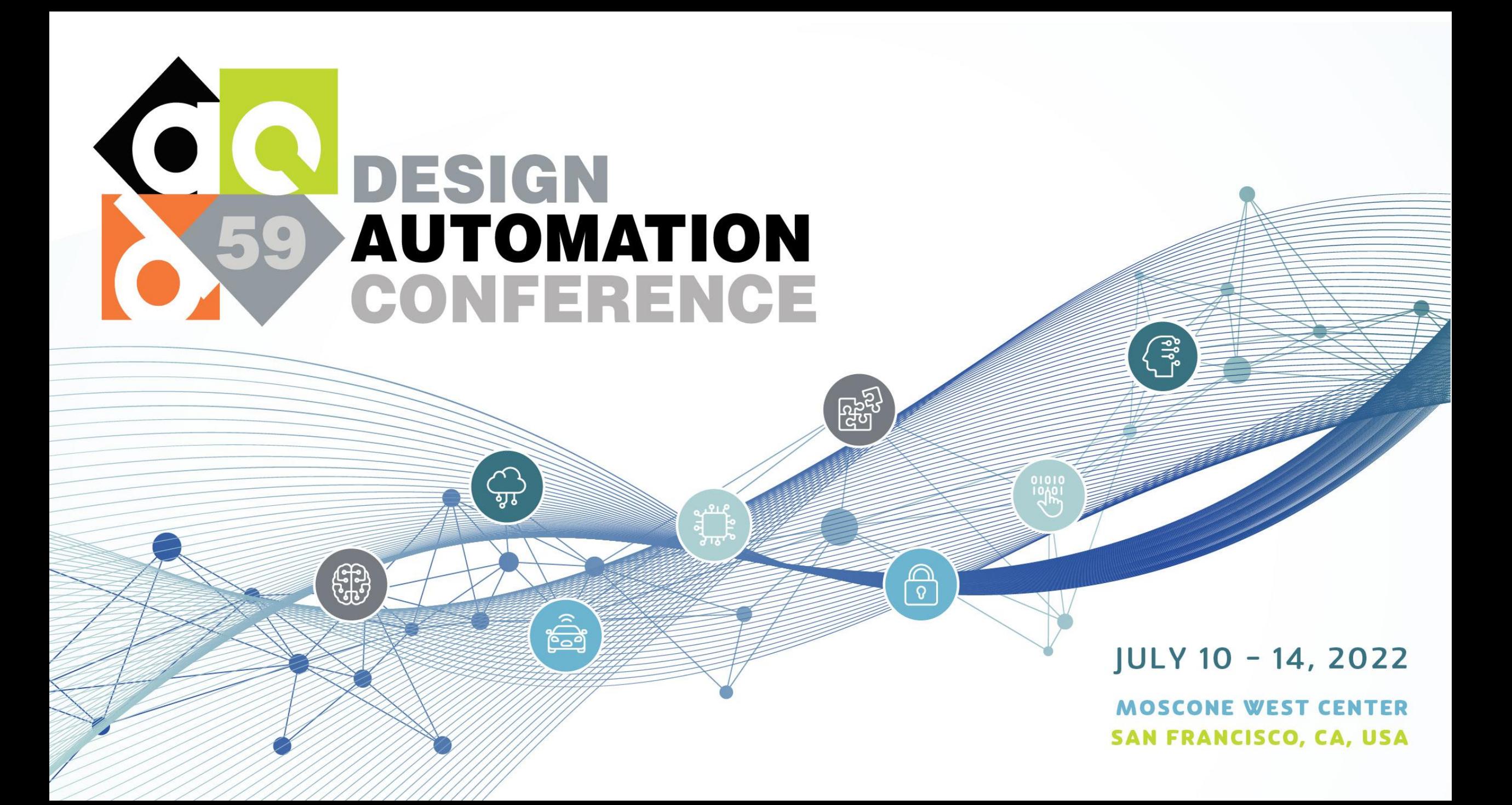